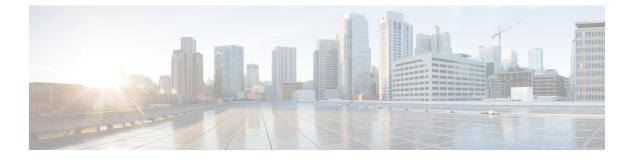

# Accounting

• Accounting, page 1

# Accounting

The **Accounting** menu option displays usage details of VM resources and the usage cost. You can view the resource accounting details and chargeback information for VMs.

## **Resource Accounting Details**

You can view the resources usage of VMs that belong to a selected group. The resource usage is calculated on an hourly basis. You can view the Resource Accounting Details report by choosing **Resource Accounting Details** under **Accounting**.

The Resource Accounting Details report displays accounting information for all VMs, along with the following information:

- Active and inactive period of the VMs
- Usage of CPU
- Memory space
- Storage
- · Received network data
- Transmitted network data

You can view additional resource accounting details about a VM by clicking the row with the VM ID and clicking **View Details**.

### Viewing Accounting Details

Step 1 Choose Accounting.

Step 2 Select the required tabs to view the accounting details:

- a) To view the resource accounting details, click **Resource Accounting Details**. The **Resource Accounting Details** screen displays the resources usage of VMs that belong to a selected group.
- b) To view the chargeback cost on the consumed resources, click Chargeback. The **Chargeback** screen displays the resources usage of VMs that belong to a selected group.

## Chargeback

You can view the VM's resource usage details and its associated cost for a particular group. The cost is calculated based on the cost model that is associated with the vDC of the group. You can view the Chargeback report by choosing Chargeback under Accounting.

The resources details include the following:

- Instance name
- Resource type
- Provisioned time
- · Active VM hours
- · Inactive VM hours
- Average CPU usage
- Average memory usage
- · Committed disk

The resource associated costs include the following:

- Costs pertaining to active VM
- One-time cost
- CPU usage
- Allocated memory
- · Reserved memory
- · Used memory
- Server
- Committed disk
- Uncommitted disk

I

- Received network data
- Transmitted network data
- Fixed cost

I

٦